### Wikipedia Edit-a-thon: Ada Lovelace Day Edition

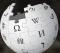

October 13, 2018

West End Neighborhood Library

Presented by 500 Women Scientists DC

## **Greetings from Wikimedia DC!**

Wikimedia DC is the regional outreach organization for Wikipedia and the other projects of the Wikimedia Foundation. Our mission is to promote participation in Wikimedia projects in Washington, DC, Maryland, Virginia, West Virginia, Delaware and throughout the United States.

More about the Wikimedia Affiliates Model

Ariel Cetrone - Institutional Partnerships Manager Wikimedia DC User: @Ariel Cetrone (WMDC)

## Agenda

- Housekeeping
- What is Wikipedia?
- Why edit?
- Wikipedia's gender gap

- Basics and policies
- Article anatomy
- Adding/Editing Content
- Other ways to edit

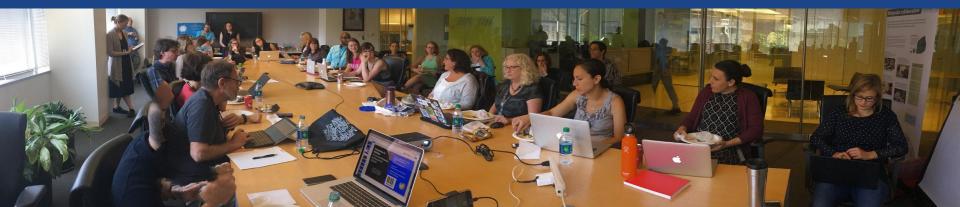

# Housekeeping Wifi, wiki event page, username creation

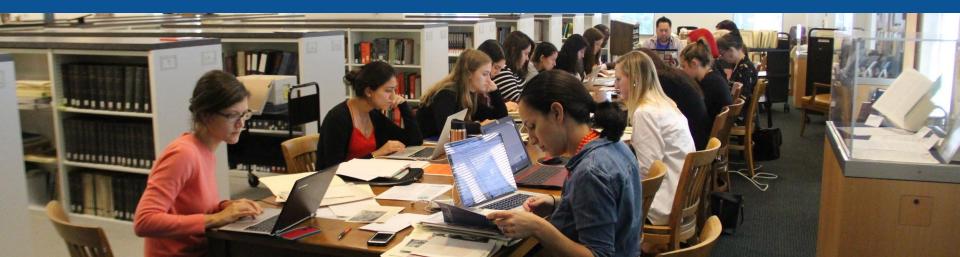

**Connect to WIFI** 

# Network: DCPL Free Wifi

## Create A Username/Sign-in: en.wikipedia.org

#### Create account

Special page

A

| Username                 | (help me choose) |
|--------------------------|------------------|
| Enter your username      |                  |
| Password                 |                  |
| Enter a password         |                  |
| Confirm password         |                  |
| Enter password again     |                  |
| Email address (optional) |                  |
| Enter your email address |                  |

To protect the wiki against automated account

#### Wikipedia is made by people like you.

851,394,955

edits

5,702,628

articles

121,967

recent contributors

Navigate to the wiki event page. Go to Wikipedia.org and enter the following shortcut into the search bar. WMDC-ADA **Bookmark this page. We will use it** throughout the day.

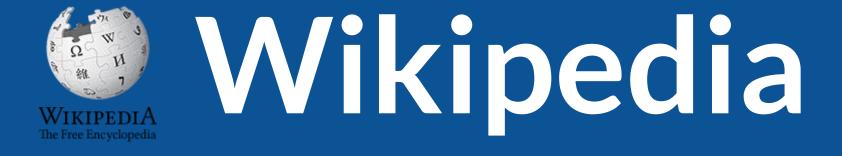

## What exactly is it, anyway???

## What is Wikipedia?

Wikipedia is a multilingual, web-based, free encyclopedia based on a model of openly editable content. It is the largest and most popular general reference work on the Internet. [Wikipedia] is supported by the Wikimedia Foundation, a non-profit organization which operates on money it receives from donors.

#### From Wikipedia (en)

## **About us**

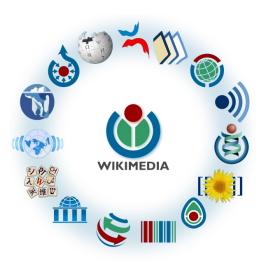

Free as in beer, Free as in freedom ... gratis et libre Created and edited by volunteers

Overseen by nonprofit Wikimedia Foundation

All edits and versions recorded forever (revision history)

5+ million articles, 270+ languages

75k active users/month, 11k very active users/month

### Free...

All content freely licensed without restrictions

Creative Commons Attribution Sharealike or Public Domain

Written content or image/video/audio uploads

Wikimedia Commons - multimedia repository commons.wikimedia.org

Commercial re-use is absolutely allowed. Google, publishers...

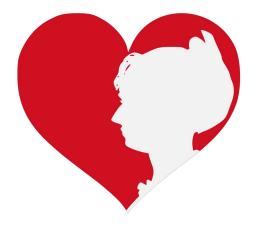

# Wikipedia's Gender Gap

Photo: Art and Feminism Wikipedia-Edit-A-Thon National Museum of Women in the Arts

Source: Wikimedia Commons

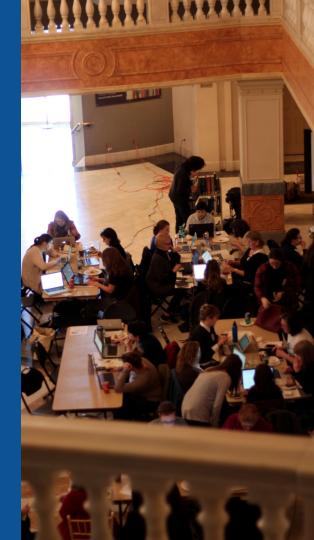

## **Editor gender gap?** Unsilence the silent

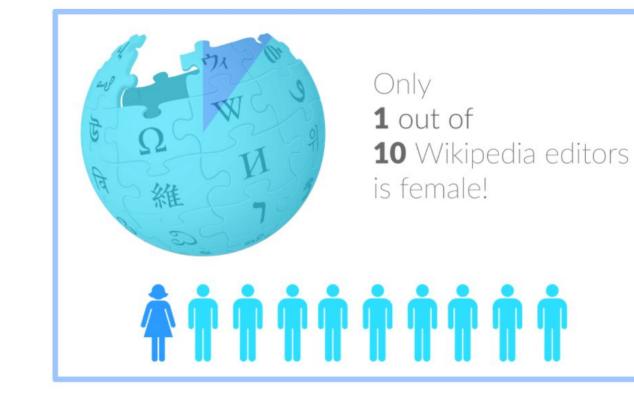

## **Content gender gap?** Make the invisible visible

#### **Percentage of women's biographies**

| 1957                                                                                          | November 2014                 | May 2017                      |
|-----------------------------------------------------------------------------------------------|-------------------------------|-------------------------------|
| 3.6%                                                                                          | 15%                           | 16.97%                        |
| Ramón Armando<br>Rodríguez. Diccionario<br>Biográfico, Geográfico e<br>Histórico de Venezuela | English language<br>Wikipedia | English language<br>Wikipedia |

## **How Can We Fix This?**

- Engagement through edit-a-thons, training opportunities and <u>Wikiprojects</u> <u>like Women in Red. (Example: NMWA event featured the the BBC)</u>
- Ideal Partners Are: Nonprofits\*, colleges/universities, government entities and beyond

#### \*75% of nonprofit employees are female. These nonprofits include educational, scientific and literary organizations. It's time to engage these 'gatekeepers'.

\*Source The White House Project's 2009 report, **Benchmarking Women's Leadership**,

# Wikipedia **Basics** and Policies

Photo: Georgetown Slavery Archive Editing Workshop Georgetown University

Source: Wikimedia Commons

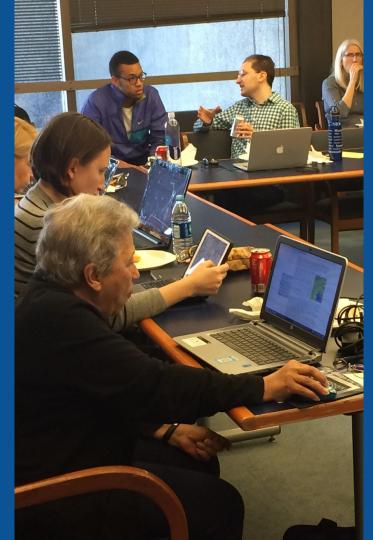

## Wikis

- A website where anyone can edit any page at any time
- Meant to be "quick"
- Remembers all versions (nothing ever destroyed)
- Hyperlinks between pages

## Wikipedia policies

- Neutral Point of View written so all sides can agree
- Notability significant independent sources -> importance
- Verifiability Using reliable sources to reference information
- No original research point to existing scholarship
- Assume good faith start with congenial spirit
- Conflicts of interest disclose and abide by terms of service

# Set Preferences

Photo: Vietnam-Era US Coast Guard Records Editing Workshop National Archives

Source: Wikimedia Commons

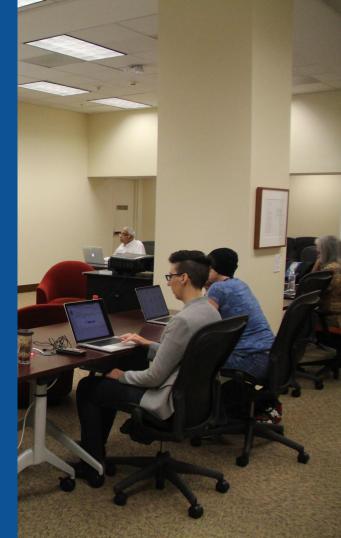

#### **Set Editing Preferences: Editor Type**

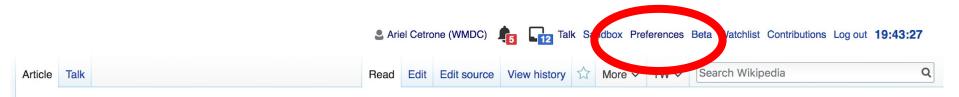

#### Jamestown, Virginia [edit | edit | source ]

#### A B-class article from Wikipedia, the free encyclopedia

#### Coordinates: 🥥 37°12′33″N 76°46′39″W

The **Jamestown**<sup>[1]</sup> settlement in the Colony of Virginia was the first permanent English settlement in the Americas. It was located on the east bank of the Powhatan (James) River about 2.5 mi (4 km) southwest of the center of modern Williamsburg. William Kelso writes that Jamestown "is where the British Empire began".<sup>[2]</sup> It was established by the Virginia Company of London as "James Fort" on May 4, 1607 O.S.;(May 14, 1607 N.S.),<sup>[3]</sup> and was considered permanent after brief shandenment in 1610. It followed several failed attempts including the Lost Colony of Pospeke, established in 1585 on

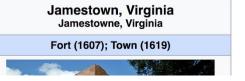

#### **Set Editing Preferences: Editor Type**

#### Preferences

For information about the settings on this page, see Help:Preferences.

| User profile                 | Appearance   | Editin | g F   | Recent changes | Watchlist   | Search     | Gadgets   | Beta features | Notifications |  |
|------------------------------|--------------|--------|-------|----------------|-------------|------------|-----------|---------------|---------------|--|
|                              |              |        |       |                |             |            |           |               |               |  |
| <ul> <li>Basic in</li> </ul> | formation —  |        |       |                |             |            |           |               |               |  |
|                              | Usernar      | me:    | Ariel | Cetrone (WM    | DC)         |            |           |               |               |  |
| Me                           | mber of grou | ips:   | Auto  | confirmed use  | rs, Extende | ed confiri | med users | , Users       |               |  |
| C                            | Connected ap | ps:    | Mana  | age 3 connect  | ed applicat | ions       |           |               |               |  |
|                              |              |        |       |                |             |            |           |               |               |  |

#### **Set Editing Preferences: Editor Type**

#### Preferences

For information about the settings on this page, see Help:Preferences.

| User p | orofile  | Appearance          | Editing      | Recent changes            | Watchlist      | Search        | Gadgets      | Beta features | Notific |
|--------|----------|---------------------|--------------|---------------------------|----------------|---------------|--------------|---------------|---------|
|        |          |                     |              |                           |                |               |              |               |         |
| - 0    | Genera   | l options           |              |                           |                |               |              |               |         |
| 1      | 🗆 Ena    | able section e      | editing by   | right clicking on         | section titl   | les           |              |               |         |
|        | 🗆 Edi    | t pages on de       | ouble clic   | k                         |                |               |              |               |         |
|        | 🗷 Ena    | able showing        | apprecia     | ation for other use       | ers with the   | e WikiLov     | ve tab       |               |         |
| )      | 🗆 Ena    | able parser m       | nigration    | tool                      |                |               |              |               |         |
| т      | his adds | a sidebar link givi | ng access to | a tool for migrating page | ge text to new | versions of t | he MediaWiki | parser.       |         |
|        |          |                     |              |                           |                |               |              |               |         |
| — E    | Editor   |                     |              |                           |                |               |              |               |         |
|        | Ed       | it area font st     | tyle: M      | Ionospaced font \$        |                |               |              |               |         |
|        |          |                     |              | Prompt me whe             | n entering     | a blank       | edit summ    | ary           |         |
|        |          |                     |              | Warn me when              | I leave an     | edit page     | e with uns   | aved changes  |         |
|        |          |                     |              | Show edit toolb           | ar (require:   | s JavaSo      | cript)       |               |         |
|        |          |                     |              | Enable enhance            | ed editing t   | oolbar        |              |               |         |
|        |          | 7                   |              | Tomporarily dia           | able the vic   | und adite     | r while it i | s in beta     |         |
|        |          | Editing mo          | ode: s       | how me both editor        | tahe           |               |              |               |         |

# User Page

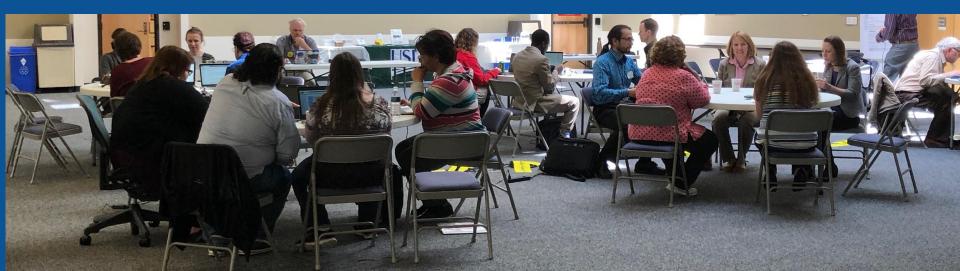

#### Start your user page

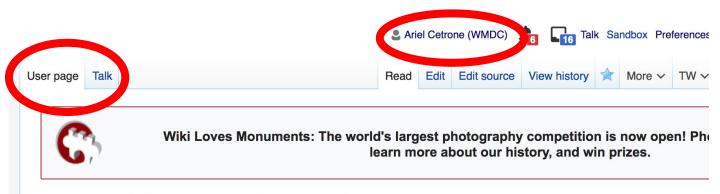

#### User:Ariel Cetrone (WMDC)

From Wikipedia, the free encyclopedia

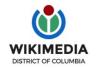

Ariel Cetrone is Institutional Partnerships Manager for Wikimedia DC.

Categories (++): (+)

# Tabs/Article Anatomy

Photo: Hispanic Heritage Month Edit-a-thon National Archives

Source: Wikimedia Commons

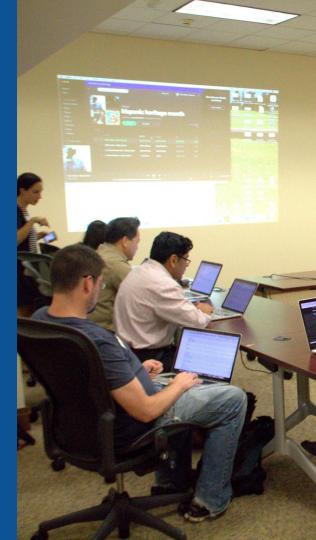

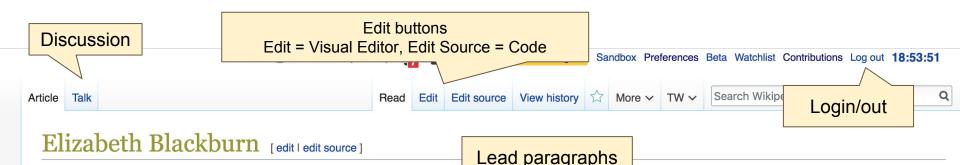

A C-class article from Wikipedia, the free encyclopedia

**Elizabeth Helen Blackburn**, AC FRS FAA FRSN<sup>[1]</sup> (born 26 November 1948) is an Australian-American Nobel laureate who is the former President of the Salk Institute for Biological Studies.<sup>[3]</sup> Previously she was a biological researcher at the University of California, San Francisco, who studied the telomere, a structure at the end of chromosomes that protects the chromosome. Blackburn co-discovered telomerase, the enzyme that replenishes the telomere. For this work, she was awarded the 2009 Nobel Prize in Physiology or Medicine, sharing it with Carol W. Greider and Jack W. Szostak, becoming the only Tasmanian-born Nobel laureate. She also worked in medical ethics, and was controversially dismissed from the Bush Administration's President's Council on Bioethics.<sup>[4]</sup>

#### Contents [hide]

- 1 Early life and education
- 2 Career
  - 2.1 Research
  - 2.2 Bioethics
- 3 Works
- 4 Awards and honors
- E Dereand life

Main photo or Infobox placement

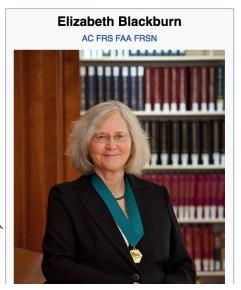

#### Edit w/ Visual Editor = What you see is what you get (mostly) 1. Locate article 2. Select 'Edit' 3. Unsure if you are in Visual Editor? Select the Pencil (red arrow), select 'Visual editing' 4. Edit as you would in a word processor Edit buttons Formatting buttons Edit = Visual Editor, Edit Source = Code Read Edit Edit source View history 🏠 More 🗸 TW 🗸 Search Wikipedia Article Talk © ≝ Cite ≣ ∽ Insert ∽ O ? ≡ Paragraph Visual editing Elizabeth Blackburn [edit | edit source] [[]] Source editing A C-class article from Wikipedia, the free encyclopedia Use Australian English ← Use dmy dates Elizabeth Helen Blackburn, AC FRS FAA FRSN<sup>[1]</sup> (born 26 November 1948) is an Australian-American Nobel laureate who is Elizabeth Blackburn the former President of the Salk Institute for Biological Studies.<sup>[2]</sup> Previously she was a biological researcher at the University AC FRS FAA FRSN of California, San Francisco, who studied the telomere, a structure at the end of chromosomes that protects the chromosome. Blackburn co-discovered telomerase, the enzyme that replenishes the telomere. For this work, she was awarded the 2009 Nobel Prize in Physiology or Medicine, sharing it with Carol W. Greider and Jack W. Szostak, becoming the only Tasmanianborn Nobel laureate. She also worked in medical ethics, and was controversially dismissed from the Bush Administration's President's Council on Bioethics.<sup>[3]</sup>

## References

#### Early life and education

Elizabeth Helen Blackburn was born in Hobart, Tasmania on 26 November 1948. Her family moved to the city of Launceston when she was four, where she attended the Broadland House Church of England Girls' Grammar School (later amalgamated with Launceston Church Grammar School) until the age of sixteen. Upon her family's relocation to Melbourne, she attended University High School, and ultimately gained very high marks in the end-of-year final statewide matriculation exams.<sup>[4]</sup> went on to earn a Bachelor of Science in 1970 and Master of Science in 1972, both from the University of Melbourne in the field of biochemistry, and her PhD in 1975 from the University of Cambridge in molecular biology<sup>[5]</sup> on the bacteriophage Phi X 174 while a student of Darwin Concerns Cambridge. She undertook postdoctoral work in molecular and cellular biology between 1975 and 1977 at Yale University<sup>[6]</sup>

#### References

- 1. 1 1.0 1.1 1.2 "Fellows of the Royal Soci on 2015-03-16.
- 2. 1 "Nobel Prize in Physiology or Medicine
- 3. ↑ "Nobel laureate Elizabeth Blackburn na
- 4. 1 Brady, Catt rine (2007). Elizabeth Blac Massach MIT DOLLATO
- References or notes 5. 1 Bra

(Inline citations)

6. 1 Black

transcriptio

Royal Society. Archived from the original 🗗

obel Foundation, Retrieved 2009-10-05. nstitute President" 2. Retrieved 2016-01-24. the Story of Telomeres. Cambridge, 622-2.

#### lies on bacteriophage ØX174 DNA by lib.cam.ac.uk (PhD thesis). University of Cambridge.

- 18. 1 Blackburn, E. & Rowley, J. (2004). "Reason as Our Gui doi:10.1371/journal.pbio.0020116 & PMC 359389 @. PM
- 19. 1 "Scientists rally around stem cell advocate fired by Busl March 2004. Retrieved 2008-05-30.
- 20. 
  † Bioethics and the Political Distortion of Biomedical Scie Med 350:1379-1380 (1 April 2004)
- 21. ↑ A Nobel prize for a Bush critic P By Andrew Leonard, S Extensive quotation from Blackburn's article.She is an imp
- 22. ↑ "Science Advisory Board" 2. http://genpol.org/about-the

## **Cite your sources**

## Place cursor in desired location, select 'Cite' Follow prompts

| raph ~ <u>A</u> ~ C ff Cite : ~ Insert ~                                                                                                    | ~ Ω                                 |                |                   | ?     | ≡ ,           |
|----------------------------------------------------------------------------------------------------|-------------------------------------|----------------|-------------------|-------|---------------|
| n joined the faculty of the University of California, Berkeley, in is the San Francisco Bay to the Department of Microbiology and CSF), where she served as the Department Chair from 1993 to ysiology at UCSF. Blackburn became a Professor Emeritus at | d Immunology at<br>o 1999 and was t | the Universit  | ty of California, | Born  | 26<br>Ho      |
| nded the company Telomere Health which offers telomerener [10][11]                                                                                                    | Cancel                              |                | a citation        | Resid | dence US<br>J |
| 16, she was made president of the Salk Institute in Decembe [12]                                                                                                    | Automatic                           | Manual         | Re-use            |       | n             |
|                                                                                                    | D Website                           |                | D Book            |       | Ę             |
| overed telomerase, the enzyme that replenishes the telomere                                                                                                    | News                                |                | Journal           |       | a             |
|                                                                                                    | Basic form                          | n              |                   |       | 8             |
| lone this experiment, and we stood, just in the lab, and I reme                                                                                                    |                                     | -              |                   |       |               |
| all it a del It's an autoradiogram because there was trace amo                                                                                                    | ounte ou chioacti                   | vitv that were | of heat           |       | AS            |

## **Discussion**

## Article Talk Read Edit source New section View history More ~ TW ~ Search Wikipedia Talk:Elizabeth Blackburn [edit source]

From Wikipedia, the free encyclopedia

W

A news item involving Elizabeth Blackburn was featured on Wikipedia's main page in the *In the news* section on 5 October 2009.

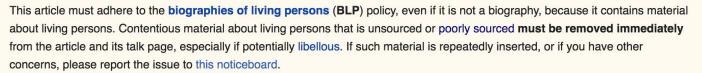

If you are a subject of this article, or acting on behalf of one, and you need help, please see this help page.

This article is of interest to the following WikiProjects:

Discussion

WikiProject Biography / Science and Academia (Rated C-class)

## **Additional Sections**

#### Navigation boxes

External links

JUD DIO R

dit I edit source 1

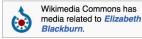

| Authority control & | WorldCat Identities 광·BNF: cb13489910w 광 (data) 광·GND: 134048385 광·ISNI: 0000 0000 7141 9248 광·LCCN: nr95042223 광·SELIBR: 328057 광·<br>SNAC: w6w692nq 광·SUDOC: 035823755 광·VIAF: 8593551 광 |        |
|---------------------|----------------------------------------------------------------------------------------------------|--------|
| V•T•E               | Laureates of the Nobel Prize in Physiology or Medicine                                                                                                    | [show] |
| V•T•E               | 2009 Nobel Prize laureates                                                                                                    | [show] |
| V•T•E               | Heineken Prizes                                                                                                    | [show] |
| V•T•E               | Fellows of the Royal Society elected in 1992                                                                                                    | [show] |

Categories (+<sup>+</sup>): 1948 births (-) (±) | Alumni of Darwin College, Cambridge (-) (±) | Australian women scientists (-) (±) | American Nobel laureates (-) (±) Australia Prize recipients (-) (±) Australian Nobel laureates (-) (±) Companions of the Order of Australia (-) (±) Fellows of the American Academy of Arts and Sciences (-) (±) Fellows of the Australian Academy of Science (-) (±) Female Fellows of the Royal Society (-) (±) Living people (-) (±) Members of the European Molecular Biology Organization (-) (±) Members of the United States National Academy of Sciences (-) (±) Nobel laureates in Physiology or Medicine (-) (±) Women Nobel laureates (-) (±) Women biologists (-) (±) People educated at University High School, Melbourne (-) (±) Recipients of the Albert Lasker Award for Basic Medical Research (-) (±) University of California, San Francisco faculty (-) (±) University of Melbourne alumni (-) (±) Winners of the Heineken Prize (-) (±)

#### Categories

## **Article history**

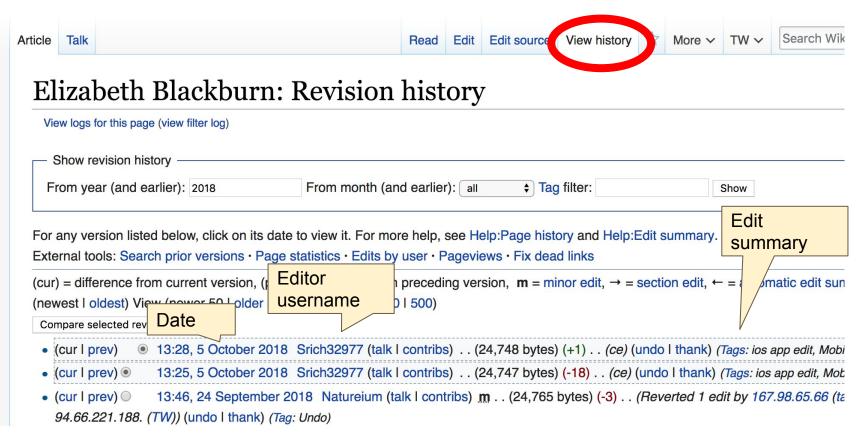

### **Create links between articles** 1. Select text 2. Select link icon 3. Select article and 'Done'

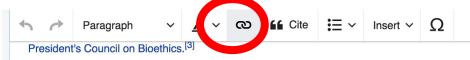

#### Early life and education

Elizabeth Helen Blackburn was born in Hobart, Tasmania on 26 November 1948. Her family move when she was four, where she attended the Broadland House Church of England Girls' Grammar with Launceston Church Grammar School) until the age of sixteen. Upon her family's relocation to University High School, and ultimately gained very high marks in the end-of-year final statewide m went on to earn a Bachelor of Science in 1970 and Master of Science in 1972, both from the Univ field of biochese (1975), and not state (1975) from the University of Cambridge in molecular biology<sup>[5</sup> (1974) while a student of Darwin College, Cambridge Sche undertook postdoctoral work in molecular 1975 and 1977 at Yale University.<sup>[6]</sup>

| Cancel       | Link          | Done                                                                      |
|--------------|---------------|---------------------------------------------------------------------------|
| Search pages | External link | rnia, Be keley, in the Department o<br>f Microniology and Immunology at t |
| Q Yale_Univ  | ersity        | Chair om 1993 to 1999 and was th                                          |
| Yale_        | University    | ers telomere length testing to the p                                      |

## **Adding Photos with Wikimedia Commons**

| ♠             | Paragraph         | ~        | <u>A</u> ~ | ര                  | <b>66</b> Cite |              | Insert ~    | Ω                   |                     |             | ?        | =      | <b>/</b> ~                        | Pub   |
|---------------|-------------------|----------|------------|--------------------|----------------|--------------|-------------|---------------------|---------------------|-------------|----------|--------|-----------------------------------|-------|
| laureates) ir | n the 1995 scier  | nce doo  | cumenta    | ry <i>Dea</i>      | th by Desig    | The Life     | Media       | 2                   |                     |             | Doctor   |        | transcription 소<br>Frederick Sang |       |
| Studies sug   | gest that chroni  | c psyc   | hologica   | l stress           | s may accule   | erate agin   |             |                     | er viole <b>n</b> e | e was       | adviso   | er.    |                                   |       |
| found to sho  | orten telomere l  | ength i  | n former   | ly abus            | sed women v    | versus ne    | 📥 Temp      | late                | ) poore             | verall      | Doctor   | ral    | Carol W. Greid                    | der   |
| health and g  | greater morbidit  | y in ab  | used wo    | men. <sup>[1</sup> | 6]             |              | _           |                     |                     |             | studen   | its    |                                   |       |
|               |                   |          |            |                    |                |              | 田 Table     |                     |                     |             | Websit   | te     | biochemistry2.                    | .ucsf |
| Bioethics     | 6                 |          |            |                    |                |              |             |                     |                     |             |          |        | /blackburn &                      |       |
| Blackburn w   | as appointed a    | memb     | per of the | Presid             | lent's Counc   | il o. Bioe   | V More      |                     | mbryon              | ic cell     |          |        |                                   |       |
|               | opposition to the |          |            |                    |                |              | are termin: | ated by White House |                     |             | 2004 [17 | ] This | was followed                      | d by  |
|               | over her remova   |          |            |                    |                |              |             |                     | l opposition to     |             |          | THE    |                                   | u,    |
| or outrage c  |                   | a by the | any soler  | 11010, 1           | maintai        | icu triat si | 10 110 11   | - politica          |                     | nor advice. |          |        |                                   |       |

"There is a growing sense that scientific research—which, after all, is defined by the quest for truth—is being manipulated for political ends," wrote Blackburn. " evidence that such manipulation is being achieved through the stacking of the membership of advisory bodies and through the delay and misrepresentation of [19][20]

Blackburn serves on the Science Advisory Board of the Regenerative Medicine Foundation formerly known as the Genetics Policy Institute.<sup>[21]</sup>

#### Works

## A selection of relevant photos will appear. Search all photos at <u>commons.wikimedia.org</u>

# **Tips/Other** Ways to Edit

Photo: National Rivers and Trails Wikipedia Editing Workshop Bureau of Land Management

Source: Wikimedia Commons

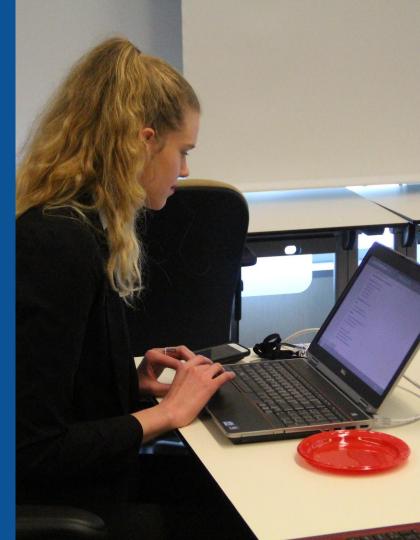

### **Explore linked articles**

- Search linked articles for relevant information
- 'Copy and Paste' is acceptable between WP articles as long as content is relevant and credit is given
  - Also a good way to find new sources

### Redirects

Identify the target article (Ex. Verena Holmes)
 Create a new article. Name it the alias.
 Verena Winifred Holmes

## 3. To Redirect, select icon w/ three lines.4. Select Page settings.

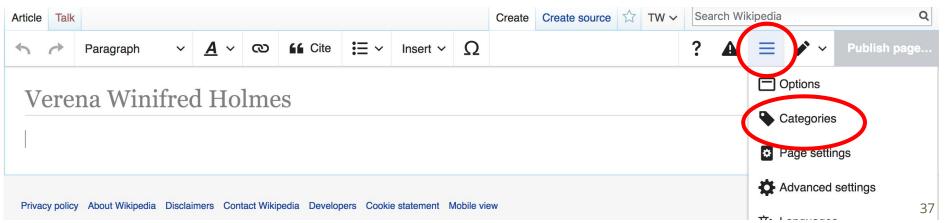

#### **Redirects cont.**

4. Select 'Redirect page to'
5. Enter name of the target article (Ex. Verena Winifred Holmes)
3. Select Apply changes 4. Select 'Save changes (upper right)

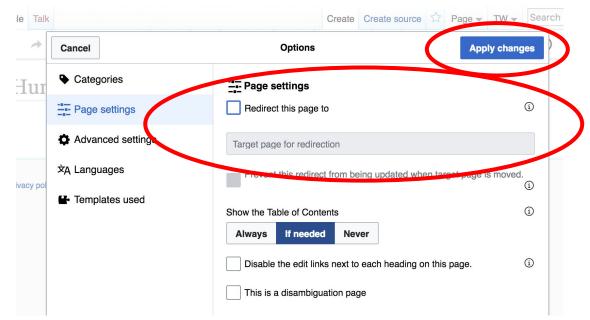

## Don't forget to 'Publish Changes'

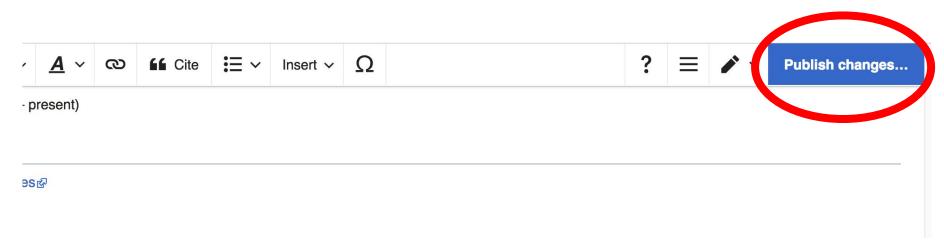

# Uploading Photos to Wikicommons

Photo: Sumner School Archive Editing Workshop

Source: Wikimedia Commons

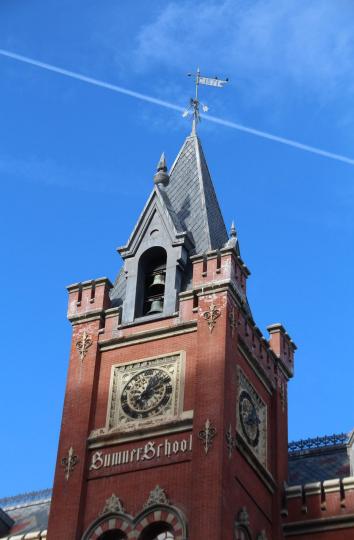

# Adding Photos 1. Go to commons.wikimedia.org 2. Select Upload

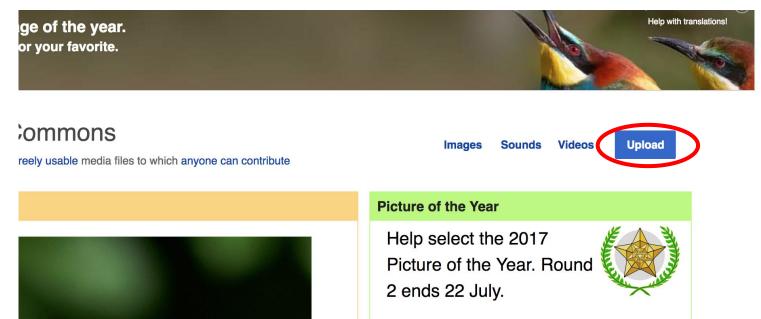

### **Adding Photos**

#### 3. Select media files to share

Special page

#### Upload Wizard

Leave feedback · Alternative upload methods · Back to the old form

Please visit Commons:Help desk if you need to ask questions about uploading files.

| Learn | Upload | Release rights | Describe | > |
|-------|--------|----------------|----------|---|
|       |        | /              |          |   |

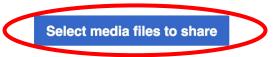

Back

# Adding Photos4. Address copyright

#### Upload Wizard

Leave feedback · Alternative upload methods · Back to the old form Please visit Commons: Help desk if you need to ask questions about uploading files. **Release rights** Learn Upload Describe Use This site requires you to provide copyright information for this work, to make sure everyone can legally reuse it. This file is my own work. I, Ariel Cetrone (WMDC) , the copyright holder of this work, irrevocably grant anyone the right to use this work under the Creative Commons Attribution ShareAlike 4.0 license (legal code). (Anyone may use, share or remix this work, as long as they credit me and share any derivative work under this license.) Use a different license

Next

○ This file is not my own work.

Back

### **Adding Photos**

#### 4. Name and caption your photo, add category

| Temple Israel Portsmouth New Hampshire   Description *   English   Temple Israel Portsmouth New Hampshire   Add a description in another language   Date work was created or first published *   Date work was created or first published *   1   1   2018-07-08 12:47:06   Categories   (1)   Synagogues in the United States × Add a category   * Add location and more information   Latitude   Longitude   Heading   43.076563888889   -70.755905555556   186.83913043478262   Other information   (1)                                                                                                    | Title *                                   |                            |                    | í |
|----------------------------------------------------------------------------------------------------|-------------------------------------------|----------------------------|--------------------|---|
| English       Temple Israel Portsmouth New Hampshire         Add a description in another language         Date work was created or first published *         Image: Date work was created or first published *         Image:                                                                                                    | Temple Israel Portsmouth                  | New Hampshire              |                    |   |
| Add a description in another language Date work was created or first published *  Date work was created or first published *  2018-07-08 12:47:06 Categories  Categories  Synagogues in the United States × Add a category  Add location and more information Latitude Longitude Heading 43.076563888889 -70.755905555556 186.83913043478262                                                                                                    | Description *                             |                            |                    | í |
| Date work was created or first published *       3         Image: Date work was created or first published *       2018-07-08 12:47:06         Categories       1         Synagogues in the United States × Add a category       1         • Add location and more information       1         Latitude       Longitude       Heading         43.0765638888889       -70.755905555556       186.83913043478262                                                                                                    | English ~                                 | Temple Israel Portsmouth   | New Hampshire      |   |
| Image: Constrained of the parameter of the parameter of the | Add a description in an                   | other language             |                    |   |
| Categories<br>Synagogues in the United States × Add a category<br>Add location and more information<br>Latitude Longitude Heading<br>43.0765638888889 -70.755905555556 186.83913043478262                                                                                                    | Date work was created or                  | first published *          |                    | í |
| Synagogues in the United States × Add a category <ul> <li>Add location and more information</li> <li>Latitude</li> <li>Longitude</li> <li>Heading</li> <li>43.076563888889</li> <li>-70.75590555556</li> <li>186.83913043478262</li> </ul>                                                                                                    | 2018-07-                                  | 08 12:47:06                |                    |   |
| <ul> <li>Add location and more information</li> <li>Latitude Longitude Heading</li> <li>43.076563888889 -70.755905555556 186.83913043478262</li> </ul>                                                                                                    | Categories                                |                            |                    | í |
| Latitude         Longitude         Heading         (1)           43.076563888889         -70.75590555556         186.83913043478262         •                                                                                                    | Synagogues in the Unit                    | ed States × Add a category | l                  |   |
| Latitude         Longitude         Heading           43.0765638888889         -70.755905555556         186.83913043478262         Q                                                                                                    | <ul> <li>Add location and more</li> </ul> | information                |                    |   |
|                                                                                                    | Latitude                                  | Longitude                  | Heading            |   |
| Other information (i)                                                                                                    | 43.076563888889                           | -70.755905555556           | 186.83913043478262 | > |
|                                                                                                    | Other information                         |                            |                    | í |
|                                                                                                    |                                           |                            |                    |   |